**Octopus USB Controller Crack License Keygen Download [32|64bit]**

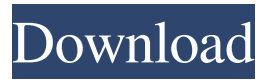

**Octopus USB Controller Crack +**

Supports all USB devices Automatic configuration Supports all models of USB devices Basic analysis Full analysis System tray notification Intuitive interface Fast configuration Install this program Start the program Open the 'Choose Device' tab Choose the device from the drop-down list Choose USB controller from the 'Add Device for configuration'

list Choose the appropriate USB controller from the 'Add USB HID Device to configure' list Select the device's USB COM port from the 'USB COM Port'

drop-down list Connect the device to your computer via USB The USB device will be inserted in the 'Add USB HID Device to configure' list If the device is not recognized by the system, select it Click 'Next' Accept the device

configuration settings Click 'Next' Restore the default device

configuration settings Click 'Next' Click 'Finish' If the device is recognized by the system, proceed to the 'Direct' tab If the device is not recognized by the

system, proceed to the 'Custom'

tab Click 'Direct' Accept the

device configuration settings Click 'Next' Setup the device for receiving audio input If you have multiple compatible USB devices connected, you can choose them from the 'Device Connections' drop-down list Click 'Next' Setup the device for receiving audio

input Click 'Next' Setup the device for sending audio output If you have multiple compatible USB devices connected, you can choose them from the 'Device

Connections' drop-down list Click 'Next' Setup the device for sending audio output Click 'Next' Setup the device for recording

audio input You have to insert the USB microphone Click 'Next' Setup the device for receiving audio input If you have multiple compatible USB devices connected, you can choose them from the 'Device Connections' drop-down list Click 'Next' Setup the device for recording audio input If you have multiple compatible USB devices connected, you can choose them from the 'Device Connections' drop-down list Click 'Next' Setup the device for sending audio output Click 'Next' Setup the device for receiving audio output Click '

• Auto-recognizes your device and shows it as a new defined USB HID device • Connects and controls an unlimited number of devices at the same time • Supports plug-and-play, hot-plug and custom programming • Supports all versions of Windows (95, 98, ME, NT, 2000, XP, VISTA, 7, 8, 8.1) • Supports most operating systems (Linux, Mac OS X) • Supports most Windows audio devices such as USB microphones, stereo headphones, USB-compliant speakers, and USB instruments (Pianos, mixers, drum machines,

drum pads) • Supports a wide variety of audio applications such as Windows Media Player, Windows Media Encoder, Winamp, Winamp 2, iTunes, and Windows Audio Enabler • Supports a wide variety of USB input devices such as USB modems, FireWire devices (digital cameras, camcorders, DVD players, MP3 players, digital music players), USB mice, and other USB-compliant mice, as well as USB keyboards, USB joysticks, USB joypads, and USB mice • Supports a wide variety of USB output devices such as USB audio and MIDI products, USB speakers, and USB MIDI devices

## • Supports USB car kits and USB stepper motors • Supports USB projectors, USB scanners, USB DVD drives and CD drives • Supports USB diagnostic tools and USB batteries • Supports USB joysticks and USB joypads • Supports USB 2.0 and USB 3.0 • Supports USB Fax and Modem devices • Supports PC, Mac, Pocket PC, PDAs (Palm, Sony, Sharp, Toshiba, Samsung, RIM), and Mobile phones • Supports USB 2.0 and USB 3.0 • Supports standard USB for keyboards, mice, joysticks, and multimedia devices • Supports all standard USB for music instruments and USB instruments (USB guitars,

USB drum kits, USB drum pads, and USB mixing desks) • Supports USB memory cards (SD, SDHC, and Compact Flash) • Supports USB Optical Devices, USB Digital Cameras, USB External Hard Drives, USB Printer, USB Camera, USB DVD Player, USB TV Tuner • Supports Standard USB 2.0 and USB 3.0 • Supports Standard USB for Keyboards • Supports Standard USB for Mice • Supports Standard USB for Joysticks • Supports Standard USB for MIDI Devices • Supports 09e8f5149f

#### **Octopus USB Controller**

OS: Windows XP, Vista, 7, 8, 8.1, 10 Price:  $14.95 \in$  The event is currently running from 23/09/2018 to 01/10/2018. Since we haven't the resources to install it daily, you can only get the sandbox version if you follow the following steps : 1- Sign Up on the 2k UserVoice page with your Steam account or create an account. 2- Log in on this page to be able to download the game. See you there :) Good to see you in May 2018! To install the game, click on the large red button in the bottom left corner

# of the website. You will then be redirected to the download page.

Before you start the download, make sure your Steam client is updated to the latest version. Good to see you in May 2018! To install the game, click on the large red button in the bottom left corner of the website. You will then be redirected to the download page. Before you start the download, make sure your Steam client is updated to the latest version. Good to see you in May 2018! To install the game, click on the large red button in the bottom left corner of the website. You will then be redirected to the download page.

# Before you start the download, make sure your Steam client is updated to the latest version.

Good to see you in May 2018! To install the game, click on the large red button in the bottom left corner of the website. You will then be redirected to the download page. Before you start the download, make sure your Steam client is updated to the latest version. Good to see you in May 2018! To install the game, click on the large red button in the bottom left corner of the website. You will then be redirected to the download page. Before you start the download, make sure your Steam client is

## updated to the latest version. Good to see you in May 2018! To

install the game, click on the large red button in the bottom left corner of the website. You will then be redirected to the download page. Before you start the download, make sure your Steam client is updated to the latest version. Good to see you in May 2018! To install the game, click on the large red button in the bottom left corner of the website. You will then

**What's New In Octopus USB Controller?**

◆ Monitor and control all USB devices in real time and easily. ◆

# Configure multiple buttons, pedals and other USB devices in

one application. ◆ Place the mouse cursor on any part of the screen and use any application to control it in real time. ◆ Configure any device, including a mouse, joystick or even a USB mouse. ◆ Configure dynamic lighting in any part of the screen. ◆ Create custom icons and menu bar items.  $\blacklozenge$  Can be used by Dragon NaturallySpeaking. ♦ Can be used with any Windows application. ◆ Supports digital or analogue input devices. ◆ Supports drivers for different Windows operating systems (Windows 2000, Windows XP,

## Windows Vista and Windows 7). Please note that this software is compatible with Microsoft Windows 2000, XP, Vista and Windows 7 only. What's New in This Release: ◆ Support for Windows 10. ◆ Improved compatibility. ◆ New configuration - 'Built-in Web Browser'. ◆ Improved configurability. \_\_\_\_\_\_\_\_\_\_\_\_\_\_

\_\_\_\_\_ Octopus USB Controller 1.0.1.0 [2019-07-18] Support for Windows 10. Improved compatibility. New configuration - 'Built-in Web Browser'. Improved configurability. \_\_\_\_\_

 $\overline{\phantom{a}}$  , where  $\overline{\phantom{a}}$  , where  $\overline{\phantom{a}}$  , where  $\overline{\phantom{a}}$  , where  $\overline{\phantom{a}}$ 

\_\_\_\_\_\_\_\_\_\_\_\_\_\_\_\_\_\_\_\_\_\_\_\_\_\_

\_\_\_\_\_\_\_\_\_\_\_\_\_\_ Octopus USB Controller 1.0.1.0 [2019-06-18] ◆ Support for Windows 10. ◆ Improved compatibility. ◆ New configuration - 'Built-in Web Browser'. ◆ Improved configurability. \_\_\_\_\_\_\_\_\_\_\_\_\_\_

\_\_\_\_\_\_\_\_\_\_\_\_\_\_\_\_\_\_\_\_\_\_\_\_\_\_

Octopus USB Controller 1.0.0.3 [2019-02-22] Support for Windows 10. Improved compatibility. New configuration - 'Built-in Web Browser'. Improved configurability. \_\_\_\_\_

\_\_\_\_\_\_\_\_\_\_\_\_\_\_ Octopus USB Controller 1.0.0.3 [2019-02-17] ◆ Support for Windows 10. ◆ Improved compatibility. ◆ New

\_\_\_\_\_\_\_\_\_\_\_\_\_\_\_\_\_\_\_\_\_\_\_\_\_\_

configuration - 'Built-in Web Browser'. ◆ Improved configurability.

Octopus USB Controller 1.0.0.2 [2018-11-14] Support for Windows 10. Improved compatibility. Improved configurability.

\_\_\_\_\_\_\_\_\_\_\_\_\_\_\_\_\_\_\_\_\_\_\_\_\_\_

Octopus USB Controller 1.0.0.2

\_\_\_\_\_\_\_\_\_\_\_\_\_\_\_\_\_\_\_\_\_\_\_\_\_\_

Mac: OS X v10.4 Tiger or later Windows: XP/Vista/Windows 7 DirectX: 9.0c Mac OS X, Windows XP, Vista, and Windows 7 are supported.Q: Android Camera capture and zoom I'm developing an android app with multi-touch features and I have some problems with capturing and zoom. I use a SurfaceView and the camera. I want to capture a Picture and zoom on the picture. This is what i have done so far. I define the camera

### Related links:

<https://www.hony.nl/geen-categorie/free-stopwatch-crack-torrent-2022/> [https://fennylaw.com/wp-content/uploads/2022/06/Smart\\_Clipboard.pdf](https://fennylaw.com/wp-content/uploads/2022/06/Smart_Clipboard.pdf) [https://realtorstrust.com/wp-content/uploads/2022/06/Privatezilla\\_MacWin\\_Latest.pdf](https://realtorstrust.com/wp-content/uploads/2022/06/Privatezilla_MacWin_Latest.pdf) <https://rednails.store/smadav-crack-free-license-key-pc-windows-latest-2022/> <https://neherbaria.org/portal/checklists/checklist.php?clid=14198> [https://lskvibes.com/wp](https://lskvibes.com/wp-content/uploads/2022/06/Disk_Unlocker__Crack___MacWin.pdf)[content/uploads/2022/06/Disk\\_Unlocker\\_\\_Crack\\_\\_\\_MacWin.pdf](https://lskvibes.com/wp-content/uploads/2022/06/Disk_Unlocker__Crack___MacWin.pdf) <https://www.albenistore.com/arpscanner-with-product-key-free-3264bit-march-2022/> [http://bookmarkwebs.com/upload/files/2022/06/uGc4OL7VWHwNUVeyJ982\\_08\\_f32e](http://bookmarkwebs.com/upload/files/2022/06/uGc4OL7VWHwNUVeyJ982_08_f32e9e8af200f2a15cd04b4d3897cc17_file.pdf) [9e8af200f2a15cd04b4d3897cc17\\_file.pdf](http://bookmarkwebs.com/upload/files/2022/06/uGc4OL7VWHwNUVeyJ982_08_f32e9e8af200f2a15cd04b4d3897cc17_file.pdf) <http://quantuscreative.com/wp-content/uploads/2022/06/TShellTreeView.pdf> [https://swisscapsule.com/wp](https://swisscapsule.com/wp-content/uploads/2022/06/TV_Viewer_Crack___Free_Download_Latest.pdf)[content/uploads/2022/06/TV\\_Viewer\\_Crack\\_\\_\\_Free\\_Download\\_Latest.pdf](https://swisscapsule.com/wp-content/uploads/2022/06/TV_Viewer_Crack___Free_Download_Latest.pdf) <https://harneys.blog/2022/06/08/mp-tvviewer-latest/> <http://naasfilms.com/electronome-lifetime-activation-code-download/> [https://you.worldcruiseacademy.co.id/upload/files/2022/06/yvD7hYDNHTcDFdRqc2aR](https://you.worldcruiseacademy.co.id/upload/files/2022/06/yvD7hYDNHTcDFdRqc2aR_08_aba2affd8716e8ec7f569b763215cbb2_file.pdf) [\\_08\\_aba2affd8716e8ec7f569b763215cbb2\\_file.pdf](https://you.worldcruiseacademy.co.id/upload/files/2022/06/yvD7hYDNHTcDFdRqc2aR_08_aba2affd8716e8ec7f569b763215cbb2_file.pdf) <https://www.aliyue.net/wp-content/uploads/2022/06/phiogl.pdf> <https://cch2.org/portal/checklists/checklist.php?clid=9823> <https://canhotrongmo.com/wp-content/uploads/2022/06/caynemi.pdf> <https://sehatmudaalami65.com/?p=6550> [https://www.cryptoaccountants.tax/wp](https://www.cryptoaccountants.tax/wp-content/uploads/2022/06/Core_Temp_reader_for_Delphi.pdf)[content/uploads/2022/06/Core\\_Temp\\_reader\\_for\\_Delphi.pdf](https://www.cryptoaccountants.tax/wp-content/uploads/2022/06/Core_Temp_reader_for_Delphi.pdf) [https://heidylu.com/wp-content/uploads/2022/06/Autumn\\_Tree.pdf](https://heidylu.com/wp-content/uploads/2022/06/Autumn_Tree.pdf) [https://sedismilgchelsro.wixsite.com/prissourrecu/post/next-image-crack-free-download-](https://sedismilgchelsro.wixsite.com/prissourrecu/post/next-image-crack-free-download-x64)